## INSTRUCTIONAL GUIDE

1 Plug in Satechi Aluminum Wired Keyboard into iMac's USB-A port.

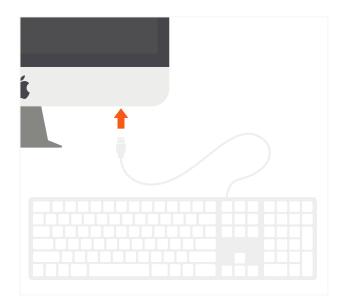

2 On MacOS, "Keyboard Setup Assistant" may show when first connecting the Keyboard. Follow the on-screen instructions to identify keyboard before first use.

| _ |    |  |
|---|----|--|
|   | Ś. |  |
|   |    |  |

**3** Use media/function keys for convenient MacOS shortcuts.

Function keys were designed for MacOS and may vary based on OS.

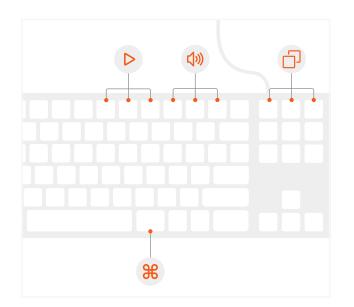

Unplug and replug the keyboard if you experience any issues. Open Keyboard icon in System Preferences and click "Change Keyboard Type" to re-identify the keyboard.

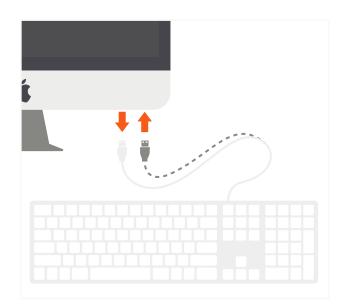